# **Carte fleur**

# **Pop-up**

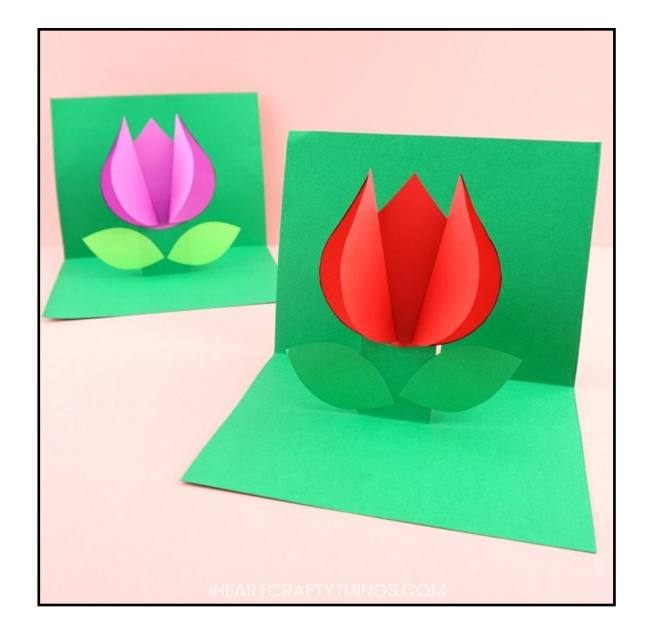

### **MATÉRIEL :**

- [modèle de fleur de tulipe](https://iheartcraftythings.com/wp-content/uploads/2019/04/pop-up-flower-card-template-final.pdf)
- Papier cartonné vert 8,5 x 11

 - Papier cartonné rouge, rose ou violet de 8,5 x 11 (ou autre couleur:)

- des ciseaux

## **LES ÉTAPES DE FABRICATION**

#### **Étape 1:**

Commencez par plier votre papier cartonné vert dans la moitié de la largeur. Ouvrez-le et coupez-le en deux le long du pli plié. Pliez à nouveau la moitié de la feuille de papier cartonné dans le sens de la longueur pour créer votre carte.

**Étape 2 :** Utilisez des ciseaux pour couper deux fentes au milieu du côté plié de la carte à 1 pouce l'une de l'autre. Faites chacune des fentes d'environ 2 pouces de longueur.

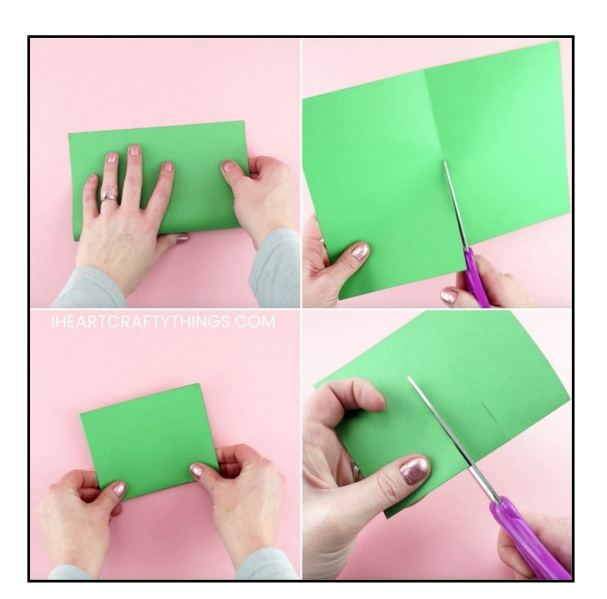

**Étape 3** : pliez et pliez la section au milieu de la carte créée en coupant les fentes.

**Étape 4 :** Ouvrez à nouveau soigneusement le papier cartonné vert. Inversez la section de papier que vous venez de plier et refermez votre carte le long du pli. Lorsque vous ouvrez la carte, la section inversée doit se tenir debout dans le pli de la carte, ce qui fait ressortir votre fleur de tulipe.

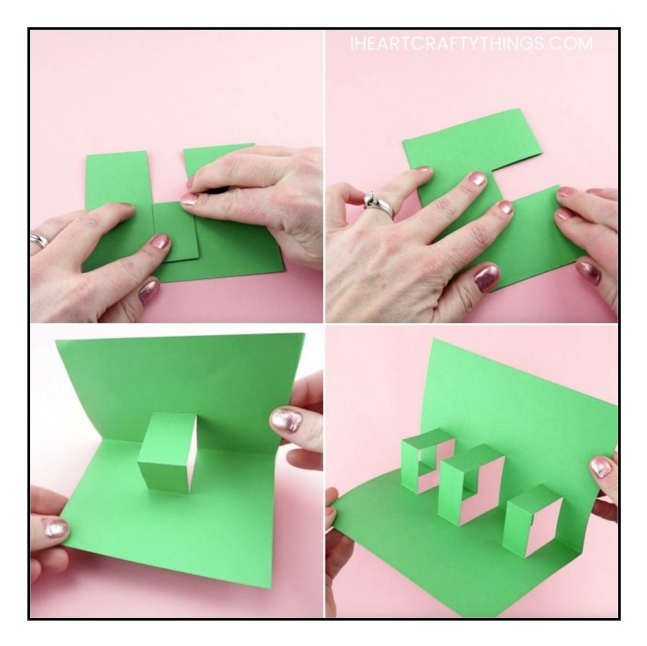

**Étape 5** : Inspirez-vous du modèle fait trois fleurs pop-up. Vous aurez besoin de trois des morceaux de pétales de fleurs par fleur. La page des feuilles du modèle comprend suffisamment de feuilles pour 6 fleurs. Vous aurez besoin de deux feuilles par fleur.

Imprimez la page des feuilles sur du papier cartonné vert et imprimez la page des pétales de tulipe sur du papier cartonné rouge, rose ou violet. Découpez les morceaux de modèle de fleur pour votre carte de fleurs pop-up.

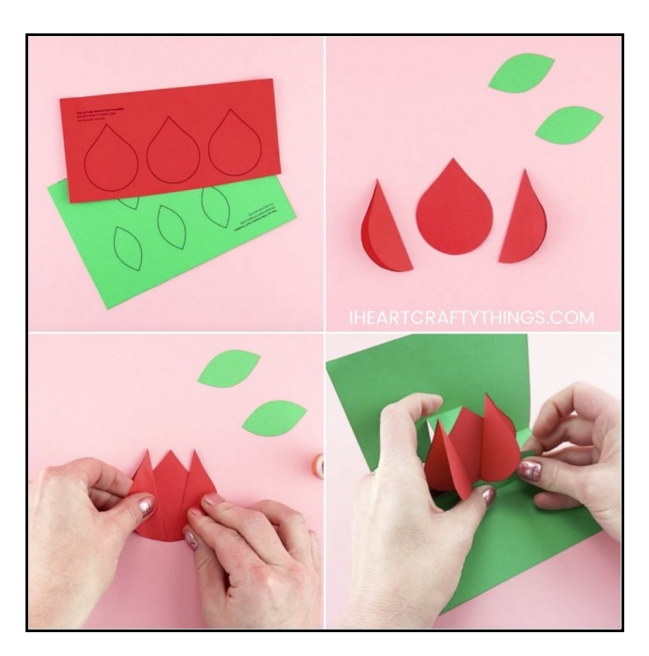

**Étape 6 :** Pliez deux des pétales de fleurs en deux pour chaque fleur. Ajoutez de la colle sur le bord droit et gauche du pétale de fleur déplié et attachez-y vos pétales pliés, le bord plié du pétale étant tourné vers l'intérieur des deux côtés. Cela donne à votre tulipe un effet de fleur 3D.

**Étape 7 :** Utilisez un bâton de colle pour ajouter de la colle en haut de votre section pop-up sur votre carte. Collez votre fleur en papier 3D sur le pop out. Si vous incluez plus d'une fleur, collez chacune des fleurs sur la section contextuelle de la carte.

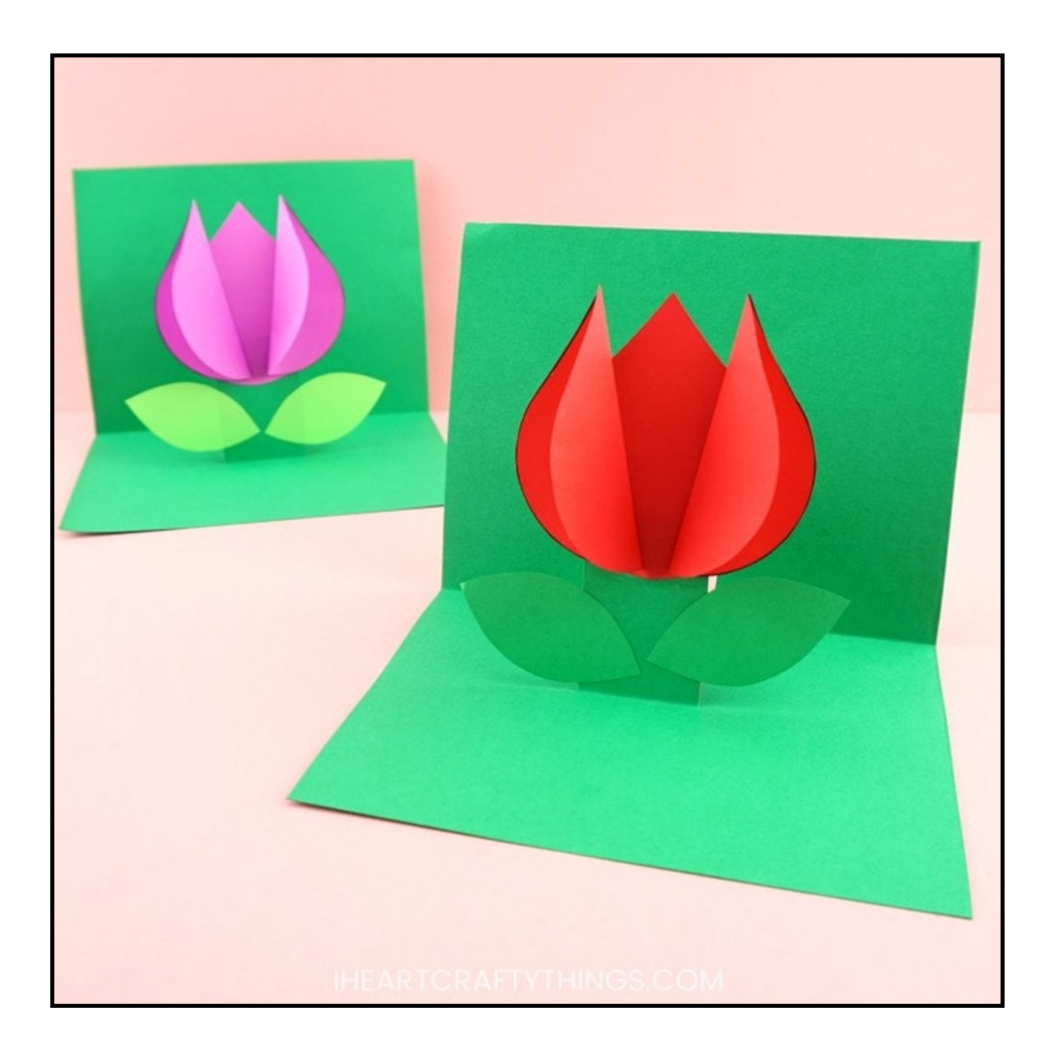